## **1. Schema**

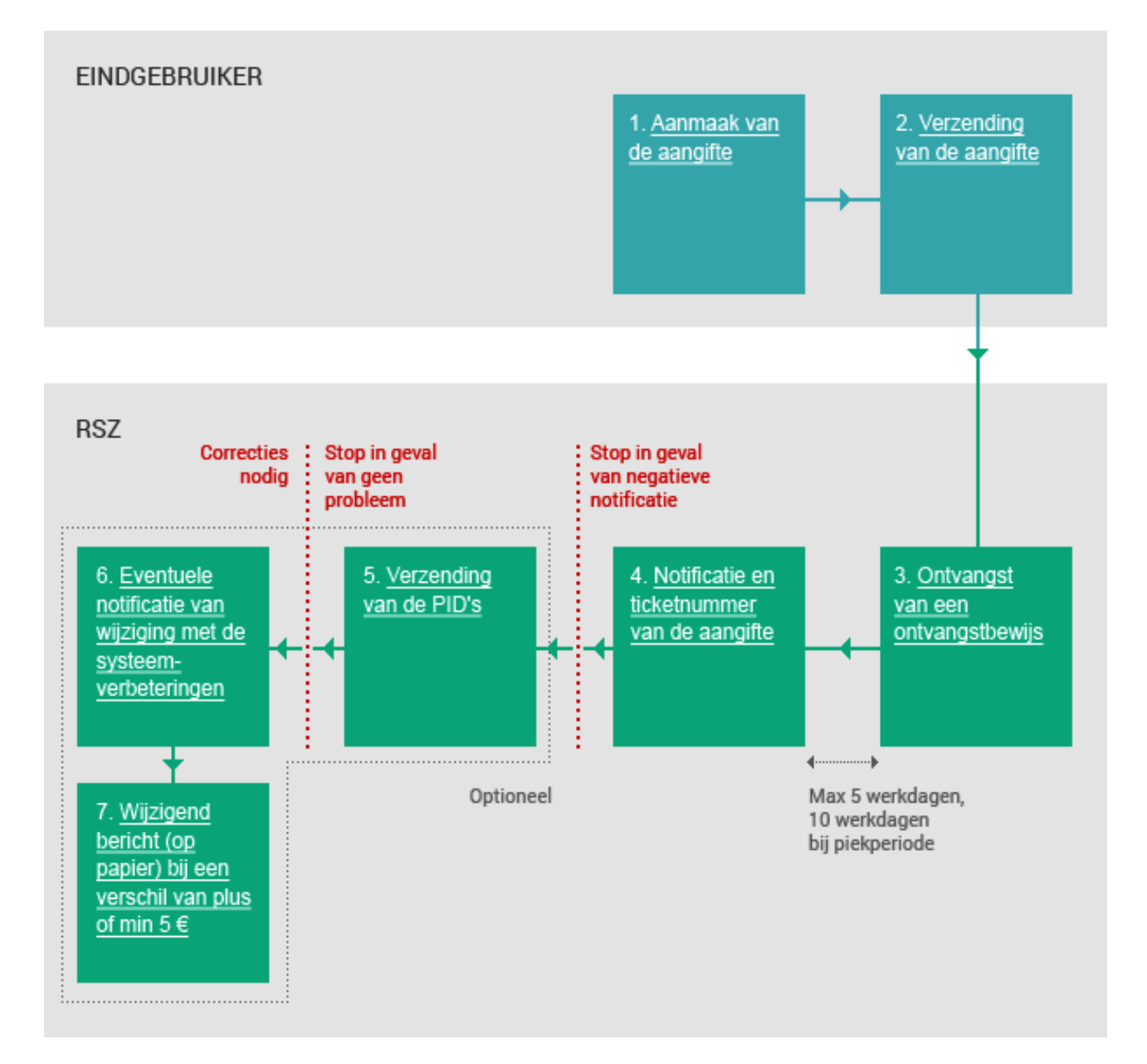

## **2. Beschrijven**

1. Aanmaak van de aangifte

#### **1. Aanmaak van de aangifte**

Voor het verzenden van een originele aangifte via batch moet u een .XML-document aanmaken. In dit document zal u de loon- en arbeidstijdgegevens per werknemer en de bijdragen voor de hele onderneming integreren.

#### **XML-bestanden en gegevens**

Meer informatie over de XML-bestanden en de hierin te integreren gegevens vindt u op de pagina **[Specificaties voor verzending](http://elea08.smals-mvm.be/site_nl/Applics/dmfa/batch/specifications.htm)** van de batch gedeelte.

## **2. Verzending van de aangifte**

Bij deze stap kunt u uw bestand via FTP, SFTP verzenden. Hiervoor moet u een lokale beheerder hebben aangeduid die vooraf een toegang zal hebben gevraagd tot de beveiligde zone.

## **Hoe deze toegang krijgen?**

Hiervoor moet u vooraf een aanvraag hebben ingediend. Voor meer informatie raden wij u aan de volgende pagina te raadplegen. **[Indienen of wijzigen](http://elea08.smals-mvm.be/site_nl/Applics/dmfa/batch/home.htm)** [via batch](http://elea08.smals-mvm.be/site_nl/Applics/dmfa/batch/home.htm).

## **3. Ontvangstbewijs (ACRF)**

Na de verzending krijgt u een ontvangstbewijs.

#### **Positief ACRF**

Indien dit bericht positief is, betekent dit dat de aangiftes in het bestand verwerkt kunnen worden. Dit garandeert echter niet dat de aangiftes zullen worden aanvaard. Zij kunnen immers nog anomalieën bevatten.

Een voorbeeld van een .XML-bestand van een positief ACRF vindt u hierna: **[Ontvangstbewijs.xml](http://elea08.smals-mvm.be/site_nl/Applics/dmfa/documents/xml/1b_DMFA_ACRF1_exemple.xml)** .

#### **Negatief ACRF**

U krijgt een negatieve melding als het systeem

2. Verzending van de aangifte

3. Ontvangst van een ontvangstbewijs

problemen ondervindt in de structuur van het bestand of in de toegangsrechten of als de persoon die het bestand heeft opgestuurd hiertoe niet het recht had voor de aangifte(s) in het bestand.

#### **4. Positieve notificatie**

Voor elke aangifte die aanvaard wordt ontvangt u een positieve notificatie. Hierbij vindt u een voorbeeld van een dergelijke notificatie : **[Voorbeeld notificatie](http://elea08.smals-mvm.be/site_nl/Applics/dmfa/documents/xml/Voorbeeldnotificatieorigineel.xml)  [origineel.xml](http://elea08.smals-mvm.be/site_nl/Applics/dmfa/documents/xml/Voorbeeldnotificatieorigineel.xml)**

In de notificatie worden een aantal gegevens vermeld die de ontvangen aangifte identificeren :

- ! In het blok <HandledOriginalForm> wordt aangegeven op welk soort aangifte de notificatie betrekking heeft, in het voorbeeld "DMFA", dus een originele aangifte.
- In het blok <Reference> wordt de referentie meegegeven die de aangever in het bestand vermeld heeft als eigen referentie, in het voorbeeld "VOORBEELD DMFA".
- ! In het blok <HandledReference> vindt u het ticketnummer dat het systeem aan de aangifte heeft toegekend. Dit is een uniek identificatienummer. In het voorbeeld is dit 34000ABCDE00X.

Ook worden gegevens vermeld met betrekking tot het resultaat van de uitgevoerde controles :

- ! In het blok <HandlingResult> wordt aangegeven of de aangifte al dan niet aanvaard is (<resultcode> 1 betekent aanvaard, 0 verworpen). In het voorbeeld is de aangifte aanvaard.
- ! In het onderliggend blok <AnomalyReport> worden alle fouten vermeld die in de aangifte werden aangetroffen. Er wordt ook vermeld of er een systeemcorrectie werd doorgevoerd en, indien dit het geval is, wordt de nieuwe waarde van de aangepaste zone vermeld in het veld <NewValue>. In het voorbeeld ziet u een anomalie in verband met het aantal aangegeven dagen (zonder correctie), een anomalie met betrekking tot de berekening van een bijdrage (met systeemcorrectie) en een anomalie met betrekking tot de berekening

4. Notificatie en ticketnummer van de aangifte

van een bijdragevermindering (met ook een systeemcorrectie).

#### **Negatieve notificatie**

U kunt een negatieve notificatie krijgen indien het aantal procentuele anomalieën te hoog is of indien er minstens één blokkerende anomalie in de aangifte voorkomt.

In dit negatieve notificatiebestand krijgt u informatie over de gevonden anomalieën.

#### **5.Notificatie van de PID's en versienummers van de originele aangifte**

Voor de ESS'en en werkgevers die de aanvraag gedaan hebben, worden de PID's en versienummers van de originele aangifte via batch opgestuurd. De PID's zijn de permanente identificatiegegevens. De versienummers zijn de versienummers toegekend aan de elementen van uw aangifte.

#### **Hoe een aanvraag doen?**

Om een aanvraag te doen, moet u een aanvraagformulier opsturen dat u op de pagina **PIDbestand** vindt.

#### **6. Notificatie van wijziging**

Indien een originele aangifte werd aanvaard en bij de controles systeemcorrecties werden toegepast ontvangt u ook een notificatie van wijziging. De systeemcorrecties worden automatisch verwerkt en opgeladen in de DB DmfA. Hierbij vindt een voorbeeld van een notificatie van wijziging :

**[Voorbeeld DMNO origineel.xml](http://elea08.smals-mvm.be/site_nl/Applics/dmfa/documents/xml/VoorbeeldDMNOorigineel.xml)**

In de notificatie van wijziging wordt vermeld op welke aangifte deze betrekking heeft :

- ! In het blok <Reference> wordt het ticketnummer van de originele aangifte vermeld en ook de referentie die de verzender aan deze aangifte heeft toegekend, in het voorbeeld respectievelijk 34000ABCDE00X en VOORBEELD DMFA.
- ! In hetzelfde blok wordt ook het ticketnummer van de notificatie van

5. Verzending van de PID's

6. Eventuele notificatie van wijziging met de systeemverbeteringen

wijziging zelf vermeld, in het voorbeeld 34000VWXYZ00N

In het bestand worden enkel die werknemers opgenomen waarvoor er gegevens werden gewijzigd ingevolge de systeemcorrectie.

- ! In het blok <WRDclPart> worden de gegevens opgenomen zoals ze voorkwamen in de originele aangifte.
- ! In het blok <WRCorrectedPart> worden alleen de gecorrigeerde blokken opgenomen en de daar boven liggende blokken.
- ! In de zone <CreditAmount> of <DebitAmount> wordt het bedrag aan bijdragen vermeld dat het gevolg is van de systeemcorrectie.
- ! Ook de PID's en de versienummers worden vermeld.

In voorbeeld zijn twee werknemers opgenomen waarbij voor de eerste de berekening van de bijdragen werd aangepast en voor de tweede de berekening van een bijdragevermindering.

## **7. Wijzigend bericht**

In de notificatie van wijziging wordt reeds het bedrag van uw wijziging meegedeeld. Later ontvangt u een papieren "bericht van wijziging der bijdragen", waarna er een betalingstermijn van dertig dagen is. Een dergelijk bericht wordt pas opgesteld indien het totaal aan bijdragen (in plus of in min) **minstens € 5 is**.

7. Wijzigend bericht (op papier) bij een verschil van plus of min  $5 \in$ 

## **3. Voorbeelden van XML bestand**

## **3.1. Voorbeeld ACR Positief**

```
<?xml version="1.0" encoding="UTF-8" ?> 
  \leq!-- edited with XML Spy v4.0.1 U (http://www.xmlspy.com) -->
- <ACRF xmlns:xsi="http://www.w3.org/2001/XMLSchema-instance"
    xsi:noNamespaceSchemaLocation="ACRF_20033.xsd">
  - <Form>
      <Identification>ACRF001</Identification> 
      <FormCreationDate>2003-06-25</FormCreationDate> 
      <FormCreationHour>14:37:04.015</FormCreationHour> 
      <AttestationStatus>0</AttestationStatus> 
      <TypeForm>FA</TypeForm> 
    - <FileReference>
        <FileName>GO.DMFA.123456.20030625.00001.R.1</FileName> 
        <ReferenceOrigin>2</ReferenceOrigin> 
        <ReferenceNbr>340000E59V01Q</ReferenceNbr> 
      </FileReference>
    - <ReceptionResult>
         <ResultCode>1</ResultCode> 
       </ReceptionResult>
     </Form>
  </ACRF>
```
#### **3.2. Voorbeeld van een positieve notificatie**

<?xml version="1.0" encoding="UTF-8" ?>

```
- <NOTIFICATION xmlns:xsi="http://www.w3.org/2001/XMLSchema-instance"
    xsi:noNamespaceSchemaLocation="NOTIFICATION_20054.xsd">
  - <Form>
      <Identification>NOTI001</Identification> 
      <FormCreationDate>2006-04-28</FormCreationDate> 
      <FormCreationHour>09:37:44.479</FormCreationHour> 
      <AttestationStatus>0</AttestationStatus> 
      <TypeForm>FA</TypeForm> 
    - <HandledOriginalForm>
        <Identification>DMFA</Identification> 
        <FormCreationDate>2006-04-27</FormCreationDate> 
        <FormCreationHour>13:58:49.000</FormCreationHour> 
        <AttestationStatus>0</AttestationStatus> 
        <TypeForm>SU</TypeForm> 
      </HandledOriginalForm>
    - <Reference>
        <ReferenceType>1</ReferenceType> 
        <ReferenceOrigin>1</ReferenceOrigin> 
        <ReferenceNbr>VOORBEELD DMFA</ReferenceNbr> 
      </Reference>
    - <EmployerId>
        <NOSSRegistrationNbr>999999965</NOSSRegistrationNbr> 
        <CompanyID>0123456789</CompanyID> 
       </EmployerId>
```
 **[-](http://elea08.smals-mvm.be/site_fr/Applics/dmfa/documents/xml/Exemplenotificationoriginale.xml)** <ConcernedQuarter> <Quarter>**20061**</Quarter> </ConcernedQuarter> **[-](http://elea08.smals-mvm.be/site_fr/Applics/dmfa/documents/xml/Exemplenotificationoriginale.xml)** <HandledReference> <ReferenceType>**1**</ReferenceType> <ReferenceOrigin>**2**</ReferenceOrigin> <ReferenceNbr>**34000ABCDE00X**</ReferenceNbr> </HandledReference> **[-](http://elea08.smals-mvm.be/site_fr/Applics/dmfa/documents/xml/Exemplenotificationoriginale.xml)** <HandlingResult> <ResultCode>**1**</ResultCode> **[-](http://elea08.smals-mvm.be/site_fr/Applics/dmfa/documents/xml/Exemplenotificationoriginale.xml)** <AnomalyReport> <ErrorID>**00063-034**</ErrorID> <AnomalyClass>**P**</AnomalyClass> <AnomalyLabel>**AANTAL DAGEN VAN DE PRESTATIE - Onverenigbaar met kwartaal**</AnomalyLabel> **[-](http://elea08.smals-mvm.be/site_fr/Applics/dmfa/documents/xml/Exemplenotificationoriginale.xml)** <Path> <Quarter>**20061**</Quarter> <NOSSRegistrationNbr>**999999965**</NOSSRegistrationNbr> <Trusteeship>**0**</Trusteeship> <CompanyID>**0123456789**</CompanyID> <NaturalPersonSequenceNbr>**87**</NaturalPersonSequenceNbr> <INSS>**66060666666**</INSS> <EmployerClass>**083**</EmployerClass> <WorkerCode>**495**</WorkerCode> <OccupationSequenceNbr>**1**</OccupationSequenceNbr> <ServiceSequenceNbr>**1**</ServiceSequenceNbr> <ServiceCode>**1**</ServiceCode> <NaturalPersonUserReference>**00101950000480**</NaturalPersonUserReference> <WorkerRecordUserReference>**00101950000480**</WorkerRecordUserReference> <OccupationUserReference>**00101950000480751231**</OccupationUserReference> </Path> </AnomalyReport> **[-](http://elea08.smals-mvm.be/site_fr/Applics/dmfa/documents/xml/Exemplenotificationoriginale.xml)** <AnomalyReport> <ErrorID>**00085-044**</ErrorID> <AnomalyClass>**P**</AnomalyClass> <AnomalyLabel>**BEDRAG VAN DE BIJDRAGE - Berekend bedrag verschilt van het aangegeven bedrag**</AnomalyLabel> **[-](http://elea08.smals-mvm.be/site_fr/Applics/dmfa/documents/xml/Exemplenotificationoriginale.xml)** <SystemCorrection> <CorrectionType>**RC**</CorrectionType> **[-](http://elea08.smals-mvm.be/site_fr/Applics/dmfa/documents/xml/Exemplenotificationoriginale.xml)** <BlockAction> <Action>**1**</Action> <BlockName>**WorkerContribution**</BlockName> <NOSSRegistrationNbr>**999999965**</NOSSRegistrationNbr> <Trusteeship>**0**</Trusteeship> <Quarter>**20061**</Quarter> <CompanyID>**0123456789**</CompanyID> <NaturalPersonSequenceNbr>**14**</NaturalPersonSequenceNbr> <INSS>**55050555555**</INSS> <EmployerClass>**083**</EmployerClass> <WorkerCode>**015**</WorkerCode> <ContributionWorkerCode>**015**</ContributionWorkerCode> <ContributionType>**1**</ContributionType>

<NaturalPersonUserReference>**00101950000056**</NaturalPersonUserReference>

 <WorkerRecordUserReference>**00101950000056**</WorkerRecordUserReference> **[-](http://elea08.smals-mvm.be/site_fr/Applics/dmfa/documents/xml/Exemplenotificationoriginale.xml)** <DataValue> <FieldName>**ContributionAmount**</FieldName> <NewValue>**377391**</NewValue> </DataValue> </BlockAction> </SystemCorrection> **[-](http://elea08.smals-mvm.be/site_fr/Applics/dmfa/documents/xml/Exemplenotificationoriginale.xml)** <Path> <Quarter>**20061**</Quarter> <NOSSRegistrationNbr>**999999965**</NOSSRegistrationNbr> <Trusteeship>**0**</Trusteeship> <CompanyID>**0123456789**</CompanyID> <NaturalPersonSequenceNbr>**14**</NaturalPersonSequenceNbr> <INSS>**55050555555**</INSS> <EmployerClass>**083**</EmployerClass> <WorkerCode>**015**</WorkerCode> <ContributionWorkerCode>**015**</ContributionWorkerCode> <ContributionType>**1**</ContributionType> <NaturalPersonUserReference>**00101950000056**</NaturalPersonUserReference> <WorkerRecordUserReference>**00101950000056**</WorkerRecordUserReference> </Path> </AnomalyReport> **[-](http://elea08.smals-mvm.be/site_fr/Applics/dmfa/documents/xml/Exemplenotificationoriginale.xml)** <AnomalyReport> <ErrorID>**00089-044**</ErrorID> <AnomalyClass>**NP**</AnomalyClass> <AnomalyLabel>**BEDRAG VAN DE VERMINDERING - Berekend bedrag verschilt**  van het aangegeven bedrag</AnomalyLabel> **[-](http://elea08.smals-mvm.be/site_fr/Applics/dmfa/documents/xml/Exemplenotificationoriginale.xml)** <SystemCorrection> <CorrectionType>**RC**</CorrectionType> **[-](http://elea08.smals-mvm.be/site_fr/Applics/dmfa/documents/xml/Exemplenotificationoriginale.xml)** <BlockAction> <Action>**1**</Action> <BlockName>**OccupationDeduction**</BlockName> <NOSSRegistrationNbr>**999999965**</NOSSRegistrationNbr> <Trusteeship>**0**</Trusteeship> <Quarter>**20061**</Quarter> <CompanyID>**0123456789**</CompanyID> <NaturalPersonSequenceNbr>**15**</NaturalPersonSequenceNbr> <INSS>**44040444444**</INSS> <EmployerClass>**083**</EmployerClass> <WorkerCode>**015**</WorkerCode> <OccupationSequenceNbr>**1**</OccupationSequenceNbr> <DeductionCode>**3000**</DeductionCode> <NaturalPersonUserReference>**00101950000339**</NaturalPersonUserReference> <WorkerRecordUserReference>**00101950000339**</WorkerRecordUserReference> <OccupationUserReference>**00101950000339751231**</OccupationUserReference> **[-](http://elea08.smals-mvm.be/site_fr/Applics/dmfa/documents/xml/Exemplenotificationoriginale.xml)** <DataValue> <FieldName>**DeductionAmount**</FieldName> <NewValue>**41196**</NewValue> </DataValue> </BlockAction> </SystemCorrection> **[-](http://elea08.smals-mvm.be/site_fr/Applics/dmfa/documents/xml/Exemplenotificationoriginale.xml)** <Path>

<Quarter>**20061**</Quarter>

```
 <NOSSRegistrationNbr>999999965</NOSSRegistrationNbr> 
           <Trusteeship>0</Trusteeship> 
           <CompanyID>0123456789</CompanyID> 
           <NaturalPersonSequenceNbr>15</NaturalPersonSequenceNbr> 
           <INSS>44040444444</INSS> 
          <EmployerClass>083</EmployerClass> 
           <WorkerCode>015</WorkerCode> 
           <OccupationSequenceNbr>1</OccupationSequenceNbr> 
           <DeductionCode>3000</DeductionCode> 
           <NaturalPersonUserReference>00101950000339</NaturalPersonUserReference> 
          <WorkerRecordUserReference>00101950000339</WorkerRecordUserReference> 
           <OccupationUserReference>00101950000339751231</OccupationUserReference> 
        </Path>
       </AnomalyReport>
     </HandlingResult>
   </Form>
</NOTIFICATION>
```
**3.3. Voorbeeld van een notificatie van wijzigen** 

```
<?xml version="1.0" encoding="UTF-8" ?> 
- <DmfAUpdateNotification xmlns:xsi="http://www.w3.org/2001/XMLSchema-instance"
    xsi:noNamespaceSchemaLocation="DmfAUpdateNotification_20061.xsd">
    - <Form>
       <Identification>DMFANOT</Identification>
```
- <FormCreationDate>**2006-04-29**</FormCreationDate>
- <FormCreationHour>**08:20:00.000**</FormCreationHour>
- <AttestationStatus>**0**</AttestationStatus>
- <TypeForm>**SU**</TypeForm>
- **[-](http://elea08.smals-mvm.be/site_fr/Applics/dmfa/documents/xml/ExempleDMNOoriginal.xml)** <Reference>
	- <ReferenceType>**3**</ReferenceType>
	- <ReferenceOrigin>**2**</ReferenceOrigin>
	- <ReferenceNbr>**34000ABCDE00X**</ReferenceNbr>

</Reference>

- **[-](http://elea08.smals-mvm.be/site_fr/Applics/dmfa/documents/xml/ExempleDMNOoriginal.xml)** <Reference>
	- <ReferenceType>**3**</ReferenceType>
	- <ReferenceOrigin>**1**</ReferenceOrigin>
	- <ReferenceNbr>**VOORBEELD DMFA**</ReferenceNbr>
- </Reference>
- **[-](http://elea08.smals-mvm.be/site_fr/Applics/dmfa/documents/xml/ExempleDMNOoriginal.xml)** <Reference>
	- <ReferenceType>**1**</ReferenceType>
	- <ReferenceOrigin>**2**</ReferenceOrigin>
	- <ReferenceNbr>**34000VWXYZ00N**</ReferenceNbr>
	- </Reference>
- **[-](http://elea08.smals-mvm.be/site_fr/Applics/dmfa/documents/xml/ExempleDMNOoriginal.xml)** <EmployerDeclarationUpdateNotif>
	- <Quarter>**20061**</Quarter>
	- <NOSSRegistrationNbr>**999999965**</NOSSRegistrationNbr>
	- <Trusteeship>**0**</Trusteeship>
	- <CompanyID>**0123456789**</CompanyID>
	- <TransmissionMode>**LO**</TransmissionMode>
	- <EmployerDeclarationPID>**00758496877**</EmployerDeclarationPID>
	- <Action>**2**</Action>
	- **[-](http://elea08.smals-mvm.be/site_fr/Applics/dmfa/documents/xml/ExempleDMNOoriginal.xml)** <SubGroupInformation>

```
 <SubGroup>2</SubGroup> 
    <UserQuality>22</UserQuality> 
  </SubGroupInformation>
 - <NaturalPersonUpdateNotif>
    <NaturalPersonSequenceNbr>0000014</NaturalPersonSequenceNbr> 
     <INSS>55050555555</INSS> 
     <NaturalPersonUserReference>00101950000056</NaturalPersonUserReference> 
     <NaturalPersonPID>00000485461</NaturalPersonPID> 
     <DeclNaturalPersonPID>00758497090</DeclNaturalPersonPID> 
     <DeclNaturalPersonNewVersionNbr>00758499021</DeclNaturalPersonNewVersionNbr> 
     <Action>2</Action> 
   - <WorkerRecordUpdateNotif>
    - <WRDclPart>
      <EmployerClass>083</EmployerClass> 
      <WorkerCode>015</WorkerCode> 
      <NOSSQuarterStartingDate>2006-01-01</NOSSQuarterStartingDate> 
      <NOSSQuarterEndingDate>2006-03-31</NOSSQuarterEndingDate> 
      <Border>0</Border> 
      <ActivityWithRisk>006</ActivityWithRisk> 
      <WorkerRecordUserReference>00101950000056</WorkerRecordUserReference> 
      <WorkerRecordNewVersionNbr>00758497091</WorkerRecordNewVersionNbr> 
      <CodeSubjected>0</CodeSubjected> 
      <Action>2</Action> 
      <BlockDecisionIndicator>A</BlockDecisionIndicator> 
    - <OccupationUpdateNotification>
        <OccupationSequenceNbr>01</OccupationSequenceNbr> 
        <OccupationStartingDate>1996-07-01</OccupationStartingDate> 
        <JointCommissionNbr>140</JointCommissionNbr> 
        <WorkingDaysSystem>500</WorkingDaysSystem> 
        <ContractType>0</ContractType> 
        <RefMeanWorkingHours>3800</RefMeanWorkingHours> 
        <MeanWorkingHours>3800</MeanWorkingHours> 
        <Retired>0</Retired> 
        <OccupationUserReference>00101950000056751231</OccupationUserReference> 
        <OccupationNewVersionNbr>00758497092</OccupationNewVersionNbr> 
        <Action>2</Action> 
       - <ServiceAction>
          <ServiceSequenceNbr>01</ServiceSequenceNbr> 
          <ServiceCode>001</ServiceCode> 
          <ServiceNbrDays>06400</ServiceNbrDays> 
          <Action>2</Action> 
        </ServiceAction>
       - <RemunAction>
           <RemunSequenceNbr>01</RemunSequenceNbr> 
           <RemunCode>001</RemunCode> 
           <PercentagePaid>10236</PercentagePaid> 
           <RemunAmount>00000557121</RemunAmount> 
           <Action>2</Action> 
        </RemunAction>
       - <RemunAction>
           <RemunSequenceNbr>02</RemunSequenceNbr> 
           <RemunCode>002</RemunCode> 
           <BonusPaymentFrequency>99</BonusPaymentFrequency>
```

```
 <RemunAmount>00000009725</RemunAmount> 
       <Action>2</Action> 
     </RemunAction>
   - <RemunAction>
       <RemunSequenceNbr>03</RemunSequenceNbr> 
       <RemunCode>006</RemunCode> 
       <RemunAmount>00000112857</RemunAmount> 
       <Action>2</Action> 
     </RemunAction>
   - <OccupationDeductionAction>
       <DeductionCode>3000</DeductionCode> 
       <DeductionAmount>00000041283</DeductionAmount> 
       <Action>2</Action> 
    </OccupationDeductionAction>
  </OccupationUpdateNotification>
 - <WorkerContributionAction>
    <ContributionWorkerCode>015</ContributionWorkerCode> 
    <ContributionType>1</ContributionType> 
    <ContributionCalculationBasis>00000734080</ContributionCalculationBasis> 
    <ContributionAmount>00000470493</ContributionAmount> 
    <Action>2</Action> 
  </WorkerContributionAction>
 - <WorkerContributionAction>
    <ContributionWorkerCode>809</ContributionWorkerCode> 
    <ContributionType>5</ContributionType> 
    <ContributionCalculationBasis>00000734080</ContributionCalculationBasis> 
    <ContributionAmount>00000003029</ContributionAmount> 
    <Action>2</Action> 
  </WorkerContributionAction>
 - <WorkerContributionAction>
    <ContributionWorkerCode>810</ContributionWorkerCode> 
    <ContributionType>0</ContributionType> 
    <ContributionCalculationBasis>00000734080</ContributionCalculationBasis> 
    <ContributionAmount>00000002247</ContributionAmount> 
    <Action>2</Action> 
  </WorkerContributionAction>
 - <WorkerContributionAction>
    <ContributionWorkerCode>820</ContributionWorkerCode> 
    <ContributionType>0</ContributionType> 
    <ContributionCalculationBasis>00000734080</ContributionCalculationBasis> 
    <ContributionAmount>00000075711</ContributionAmount> 
    <Action>2</Action> 
  </WorkerContributionAction>
 - <WorkerContributionAction>
    <ContributionWorkerCode>854</ContributionWorkerCode> 
    <ContributionType>0</ContributionType> 
    <ContributionCalculationBasis>00000734080</ContributionCalculationBasis> 
    <ContributionAmount>00000000610</ContributionAmount> 
    <Action>2</Action> 
  </WorkerContributionAction>
 - <WorkerContributionAction>
    <ContributionWorkerCode>855</ContributionWorkerCode>
```
<ContributionType>**0**</ContributionType>

<ContributionCalculationBasis>**00000734080**</ContributionCalculationBasis>

- <ContributionAmount>**00000016510**</ContributionAmount>
- <Action>**2**</Action>
- </WorkerContributionAction>
- **[-](http://elea08.smals-mvm.be/site_fr/Applics/dmfa/documents/xml/ExempleDMNOoriginal.xml)** <WorkerContributionAction>
	- <ContributionWorkerCode>**856**</ContributionWorkerCode>
	- <ContributionType>**0**</ContributionType>
	- <ContributionAmount>**00000006426**</ContributionAmount>
	- <Action>**2**</Action>
	- </WorkerContributionAction>
- **[-](http://elea08.smals-mvm.be/site_fr/Applics/dmfa/documents/xml/ExempleDMNOoriginal.xml)** <WorkerContributionAction>
	- <ContributionWorkerCode>**859**</ContributionWorkerCode>
	- <ContributionType>**0**</ContributionType>
	- <ContributionCalculationBasis>**00000734080**</ContributionCalculationBasis>
	- <ContributionAmount>**00000000977**</ContributionAmount>
	- <Action>**2**</Action>
	- </WorkerContributionAction>
- **[-](http://elea08.smals-mvm.be/site_fr/Applics/dmfa/documents/xml/ExempleDMNOoriginal.xml)** <WorkerDeductionAction>
	- <DeductionCode>**0001**</DeductionCode>
	- <DeductionAmount>**00000006617**</DeductionAmount>
	- <Action>**2**</Action>
	- </WorkerDeductionAction>
- </WRDclPart>
- **[-](http://elea08.smals-mvm.be/site_fr/Applics/dmfa/documents/xml/ExempleDMNOoriginal.xml)** <WRCorrectedPart>
	- <EmployerClass>**083**</EmployerClass>
	- <WorkerCode>**015**</WorkerCode>
	- <NOSSQuarterStartingDate>**2006-01-01**</NOSSQuarterStartingDate>
	- <NOSSQuarterEndingDate>**2006-03-31**</NOSSQuarterEndingDate>
	- <Border>**0**</Border>
	- <ActivityWithRisk>**006**</ActivityWithRisk>
	- <WorkerRecordUserReference>**00101950000056**</WorkerRecordUserReference>
	- <WorkerRecordNewVersionNbr>**00758499022**</WorkerRecordNewVersionNbr>
	- <CodeSubjected>**0**</CodeSubjected>
	- <Action>**6**</Action>
	- **[-](http://elea08.smals-mvm.be/site_fr/Applics/dmfa/documents/xml/ExempleDMNOoriginal.xml)** <OccupationUpdateNotification>
		- <OccupationSequenceNbr>**01**</OccupationSequenceNbr>
		- <OccupationStartingDate>**1996-07-01**</OccupationStartingDate>
		- <JointCommissionNbr>**140**</JointCommissionNbr>
		- <WorkingDaysSystem>**500**</WorkingDaysSystem>
		- <ContractType>**0**</ContractType>
		- <RefMeanWorkingHours>**3800**</RefMeanWorkingHours>
		- <MeanWorkingHours>**3800**</MeanWorkingHours>
		- <Retired>**0**</Retired>
		- <OccupationUserReference>**00101950000056751231**</OccupationUserReference>
		- <OccupationVersionNbr>**00758497092**</OccupationVersionNbr>
		- <OccupationNewVersionNbr>**00758499023**</OccupationNewVersionNbr>
		- <Action>**6**</Action>
		- **[-](http://elea08.smals-mvm.be/site_fr/Applics/dmfa/documents/xml/ExempleDMNOoriginal.xml)** <OccupationDeductionAction>
			- <DeductionCode>**3000**</DeductionCode>
			- <DeductionAmount>**00000041283**</DeductionAmount>
			- <Action>**6**</Action>
			- </OccupationDeductionAction>
		- </OccupationUpdateNotification>

**[-](http://elea08.smals-mvm.be/site_fr/Applics/dmfa/documents/xml/ExempleDMNOoriginal.xml)** <WorkerContributionAction>

- <ContributionWorkerCode>**015**</ContributionWorkerCode>
- <ContributionType>**1**</ContributionType>
- <ContributionCalculationBasis>**00000734080**</ContributionCalculationBasis>
- <ContributionAmount>**00000377391**</ContributionAmount>
- <Action>**1**</Action>
- </WorkerContributionAction>
- **[-](http://elea08.smals-mvm.be/site_fr/Applics/dmfa/documents/xml/ExempleDMNOoriginal.xml)** <WorkerContributionAction>
	- <ContributionWorkerCode>**809**</ContributionWorkerCode>
	- <ContributionType>**5**</ContributionType>
	- <ContributionCalculationBasis>**00000734080**</ContributionCalculationBasis>
	- <ContributionAmount>**00000002276**</ContributionAmount>
	- <Action>**1**</Action>
	- </WorkerContributionAction>
- **[-](http://elea08.smals-mvm.be/site_fr/Applics/dmfa/documents/xml/ExempleDMNOoriginal.xml)** <WorkerContributionAction>
	- <ContributionWorkerCode>**810**</ContributionWorkerCode>
	- <ContributionType>**0**</ContributionType>
	- <ContributionCalculationBasis>**00000734080**</ContributionCalculationBasis>
	- <ContributionAmount>**00000001688**</ContributionAmount>
	- <Action>**1**</Action>
	- </WorkerContributionAction>
- **[-](http://elea08.smals-mvm.be/site_fr/Applics/dmfa/documents/xml/ExempleDMNOoriginal.xml)** <WorkerContributionAction>
	- <ContributionWorkerCode>**820**</ContributionWorkerCode>
	- <ContributionType>**0**</ContributionType>
	- <ContributionCalculationBasis>**00000734080**</ContributionCalculationBasis>
	- <ContributionAmount>**00000056891**</ContributionAmount>
	- <Action>**1**</Action>
	- </WorkerContributionAction>
- **[-](http://elea08.smals-mvm.be/site_fr/Applics/dmfa/documents/xml/ExempleDMNOoriginal.xml)** <WorkerContributionAction>
	- <ContributionWorkerCode>**854**</ContributionWorkerCode>
	- <ContributionType>**0**</ContributionType>
	- <ContributionCalculationBasis>**00000734080**</ContributionCalculationBasis>
	- <ContributionAmount>**00000000367**</ContributionAmount>
	- <Action>**1**</Action>
	- </WorkerContributionAction>
- **[-](http://elea08.smals-mvm.be/site_fr/Applics/dmfa/documents/xml/ExempleDMNOoriginal.xml)** <WorkerContributionAction>
	- <ContributionWorkerCode>**855**</ContributionWorkerCode>
	- <ContributionType>**0**</ContributionType>
	- <ContributionCalculationBasis>**00000734080**</ContributionCalculationBasis>
	- <ContributionAmount>**00000012406**</ContributionAmount>
	- <Action>**1**</Action>
	- </WorkerContributionAction>
- **[-](http://elea08.smals-mvm.be/site_fr/Applics/dmfa/documents/xml/ExempleDMNOoriginal.xml)** <WorkerContributionAction>
	- <ContributionWorkerCode>**859**</ContributionWorkerCode>
	- <ContributionType>**0**</ContributionType>
	- <ContributionCalculationBasis>**00000734080**</ContributionCalculationBasis>
	- <ContributionAmount>**00000000734**</ContributionAmount>
	- <Action>**1**</Action>
	- </WorkerContributionAction>
- </WRCorrectedPart>
- </WorkerRecordUpdateNotif>
- </NaturalPersonUpdateNotif>
- **[-](http://elea08.smals-mvm.be/site_fr/Applics/dmfa/documents/xml/ExempleDMNOoriginal.xml)** <NaturalPersonUpdateNotif>

<NaturalPersonSequenceNbr>**0000015**</NaturalPersonSequenceNbr>

<INSS>**44040444444**</INSS>

<NaturalPersonUserReference>**00101950000339**</NaturalPersonUserReference>

<NaturalPersonPID>**00000485470**</NaturalPersonPID>

<DeclNaturalPersonPID>**00758497107**</DeclNaturalPersonPID>

 <DeclNaturalPersonNewVersionNbr>**00758499032**</DeclNaturalPersonNewVersionNbr> <Action>**2**</Action>

- **[-](http://elea08.smals-mvm.be/site_fr/Applics/dmfa/documents/xml/ExempleDMNOoriginal.xml)** <WorkerRecordUpdateNotif>
	- **[-](http://elea08.smals-mvm.be/site_fr/Applics/dmfa/documents/xml/ExempleDMNOoriginal.xml)** <WRDclPart>
		- <EmployerClass>**083**</EmployerClass>
		- <WorkerCode>**015**</WorkerCode>
		- <NOSSQuarterStartingDate>**2006-01-01**</NOSSQuarterStartingDate>
		- <NOSSQuarterEndingDate>**2006-03-31**</NOSSQuarterEndingDate>
		- <Border>**0**</Border>
		- <ActivityWithRisk>**001**</ActivityWithRisk>
		- <WorkerRecordUserReference>**00101950000339**</WorkerRecordUserReference>
		- <WorkerRecordNewVersionNbr>**00758497108**</WorkerRecordNewVersionNbr>
		- <CodeSubjected>**0**</CodeSubjected>

<Action>**2**</Action>

- <BlockDecisionIndicator>**A**</BlockDecisionIndicator>
- **[-](http://elea08.smals-mvm.be/site_fr/Applics/dmfa/documents/xml/ExempleDMNOoriginal.xml)** <OccupationUpdateNotification>
	- <OccupationSequenceNbr>**01**</OccupationSequenceNbr>
	- <OccupationStartingDate>**1999-03-29**</OccupationStartingDate>
	- <JointCommissionNbr>**140**</JointCommissionNbr>
	- <WorkingDaysSystem>**500**</WorkingDaysSystem>
	- <ContractType>**0**</ContractType>
	- <RefMeanWorkingHours>**3800**</RefMeanWorkingHours>
	- <MeanWorkingHours>**3800**</MeanWorkingHours>
	- <Retired>**0**</Retired>
	- <OccupationUserReference>**00101950000339751231**</OccupationUserReference>
	- <OccupationNewVersionNbr>**00758497109**</OccupationNewVersionNbr>
	- <Action>**2**</Action>
	- **[-](http://elea08.smals-mvm.be/site_fr/Applics/dmfa/documents/xml/ExempleDMNOoriginal.xml)** <ServiceAction>
		- <ServiceSequenceNbr>**01**</ServiceSequenceNbr>
		- <ServiceCode>**001**</ServiceCode>
		- <ServiceNbrDays>**05500**</ServiceNbrDays>
		- <Action>**2**</Action>
		- </ServiceAction>
	- **[-](http://elea08.smals-mvm.be/site_fr/Applics/dmfa/documents/xml/ExempleDMNOoriginal.xml)** <ServiceAction>
		- <ServiceSequenceNbr>**02**</ServiceSequenceNbr>
		- <ServiceCode>**005**</ServiceCode>
		- <ServiceNbrDays>**00400**</ServiceNbrDays>
		- <Action>**2**</Action>
	- </ServiceAction>
	- **[-](http://elea08.smals-mvm.be/site_fr/Applics/dmfa/documents/xml/ExempleDMNOoriginal.xml)** <ServiceAction>
		- <ServiceSequenceNbr>**03**</ServiceSequenceNbr>
		- <ServiceCode>**010**</ServiceCode>
		- <ServiceNbrDays>**00200**</ServiceNbrDays>
		- <Action>**2**</Action>
	- </ServiceAction>
- **[-](http://elea08.smals-mvm.be/site_fr/Applics/dmfa/documents/xml/ExempleDMNOoriginal.xml)** <ServiceAction>
	- <ServiceSequenceNbr>**04**</ServiceSequenceNbr>
	- <ServiceCode>**023**</ServiceCode>
- <ServiceNbrDays>**00200**</ServiceNbrDays> <Action>**2**</Action> </ServiceAction> **[-](http://elea08.smals-mvm.be/site_fr/Applics/dmfa/documents/xml/ExempleDMNOoriginal.xml)** <ServiceAction> <ServiceSequenceNbr>**05**</ServiceSequenceNbr> <ServiceCode>**024**</ServiceCode> <ServiceNbrDays>**00100**</ServiceNbrDays> <Action>**2**</Action> </ServiceAction> **[-](http://elea08.smals-mvm.be/site_fr/Applics/dmfa/documents/xml/ExempleDMNOoriginal.xml)** <RemunAction> <RemunSequenceNbr>**01**</RemunSequenceNbr> <RemunCode>**001**</RemunCode> <PercentagePaid>**10236**</PercentagePaid> <RemunAmount>**00000522554**</RemunAmount> <Action>**2**</Action> </RemunAction> **[-](http://elea08.smals-mvm.be/site_fr/Applics/dmfa/documents/xml/ExempleDMNOoriginal.xml)** <RemunAction> <RemunSequenceNbr>**02**</RemunSequenceNbr> <RemunCode>**002**</RemunCode> <BonusPaymentFrequency>**99**</BonusPaymentFrequency> <RemunAmount>**00000003614**</RemunAmount> <Action>**2**</Action> </RemunAction> **[-](http://elea08.smals-mvm.be/site_fr/Applics/dmfa/documents/xml/ExempleDMNOoriginal.xml)** <OccupationDeductionAction> <DeductionCode>**3000**</DeductionCode> <DeductionAmount>**00000040000**</DeductionAmount> <Action>**2**</Action> </OccupationDeductionAction> </OccupationUpdateNotification> **[-](http://elea08.smals-mvm.be/site_fr/Applics/dmfa/documents/xml/ExempleDMNOoriginal.xml)** <WorkerContributionAction> <ContributionWorkerCode>**015**</ContributionWorkerCode> <ContributionType>**1**</ContributionType> <ContributionCalculationBasis>**00000568261**</ContributionCalculationBasis> <ContributionAmount>**00000292143**</ContributionAmount> <Action>**2**</Action> </WorkerContributionAction> **[-](http://elea08.smals-mvm.be/site_fr/Applics/dmfa/documents/xml/ExempleDMNOoriginal.xml)** <WorkerContributionAction> <ContributionWorkerCode>**809**</ContributionWorkerCode> <ContributionType>**5**</ContributionType> <ContributionCalculationBasis>**00000568261**</ContributionCalculationBasis> <ContributionAmount>**00000001762**</ContributionAmount> <Action>**2**</Action> </WorkerContributionAction> **[-](http://elea08.smals-mvm.be/site_fr/Applics/dmfa/documents/xml/ExempleDMNOoriginal.xml)** <WorkerContributionAction> <ContributionWorkerCode>**810**</ContributionWorkerCode> <ContributionType>**0**</ContributionType> <ContributionCalculationBasis>**00000568261**</ContributionCalculationBasis> <ContributionAmount>**00000001307**</ContributionAmount> <Action>**2**</Action> </WorkerContributionAction>
- **[-](http://elea08.smals-mvm.be/site_fr/Applics/dmfa/documents/xml/ExempleDMNOoriginal.xml)** <WorkerContributionAction>
	- <ContributionWorkerCode>**820**</ContributionWorkerCode>
	- <ContributionType>**0**</ContributionType>

 <ContributionCalculationBasis>**00000568261**</ContributionCalculationBasis> <ContributionAmount>**00000044040**</ContributionAmount> <Action>**2**</Action> </WorkerContributionAction> **[-](http://elea08.smals-mvm.be/site_fr/Applics/dmfa/documents/xml/ExempleDMNOoriginal.xml)** <WorkerContributionAction> <ContributionWorkerCode>**854**</ContributionWorkerCode> <ContributionType>**0**</ContributionType> <ContributionCalculationBasis>**00000568261**</ContributionCalculationBasis> <ContributionAmount>**00000000284**</ContributionAmount> <Action>**2**</Action> </WorkerContributionAction> **[-](http://elea08.smals-mvm.be/site_fr/Applics/dmfa/documents/xml/ExempleDMNOoriginal.xml)** <WorkerContributionAction> <ContributionWorkerCode>**855**</ContributionWorkerCode> <ContributionType>**0**</ContributionType> <ContributionCalculationBasis>**00000568261**</ContributionCalculationBasis> <ContributionAmount>**00000009604**</ContributionAmount> <Action>**2**</Action> </WorkerContributionAction> **[-](http://elea08.smals-mvm.be/site_fr/Applics/dmfa/documents/xml/ExempleDMNOoriginal.xml)** <WorkerContributionAction> <ContributionWorkerCode>**859**</ContributionWorkerCode> <ContributionType>**0**</ContributionType> <ContributionCalculationBasis>**00000568261**</ContributionCalculationBasis> <ContributionAmount>**00000000568**</ContributionAmount> <Action>**2**</Action> </WorkerContributionAction> **[-](http://elea08.smals-mvm.be/site_fr/Applics/dmfa/documents/xml/ExempleDMNOoriginal.xml)** <WorkerDeductionAction> <DeductionCode>**0001**</DeductionCode> <DeductionAmount>**00000005389**</DeductionAmount> <Action>**2**</Action> </WorkerDeductionAction> </WRDclPart> **[-](http://elea08.smals-mvm.be/site_fr/Applics/dmfa/documents/xml/ExempleDMNOoriginal.xml)** <WRCorrectedPart> <EmployerClass>**083**</EmployerClass> <WorkerCode>**015**</WorkerCode> <NOSSQuarterStartingDate>**2006-01-01**</NOSSQuarterStartingDate> <NOSSQuarterEndingDate>**2006-03-31**</NOSSQuarterEndingDate> <Border>**0**</Border> <ActivityWithRisk>**001**</ActivityWithRisk> <WorkerRecordUserReference>**00101950000339**</WorkerRecordUserReference> <WorkerRecordNewVersionNbr>**00758499033**</WorkerRecordNewVersionNbr> <CodeSubjected>**0**</CodeSubjected> <Action>**6**</Action> **[-](http://elea08.smals-mvm.be/site_fr/Applics/dmfa/documents/xml/ExempleDMNOoriginal.xml)** <OccupationUpdateNotification> <OccupationSequenceNbr>**01**</OccupationSequenceNbr> <OccupationStartingDate>**1999-03-29**</OccupationStartingDate> <JointCommissionNbr>**140**</JointCommissionNbr> <WorkingDaysSystem>**500**</WorkingDaysSystem> <ContractType>**0**</ContractType> <RefMeanWorkingHours>**3800**</RefMeanWorkingHours> <MeanWorkingHours>**3800**</MeanWorkingHours> <Retired>**0**</Retired> <OccupationUserReference>**00101950000339751231**</OccupationUserReference>

```
 <OccupationNewVersionNbr>00758499034</OccupationNewVersionNbr> 
               <Action>6</Action> 
              - <OccupationDeductionAction>
                 <DeductionCode>3000</DeductionCode> 
                 <DeductionAmount>00000041196</DeductionAmount> 
                 <Action>1</Action> 
                </OccupationDeductionAction>
              </OccupationUpdateNotification>
           </WRCorrectedPart>
         </WorkerRecordUpdateNotif>
        </NaturalPersonUpdateNotif>
      </EmployerDeclarationUpdateNotif>
    - <RectificationAmount>
        <CreditAmount>000000000113832</CreditAmount> 
     </RectificationAmount>
  </Form>
 </DmfAUpdateNotification>
```